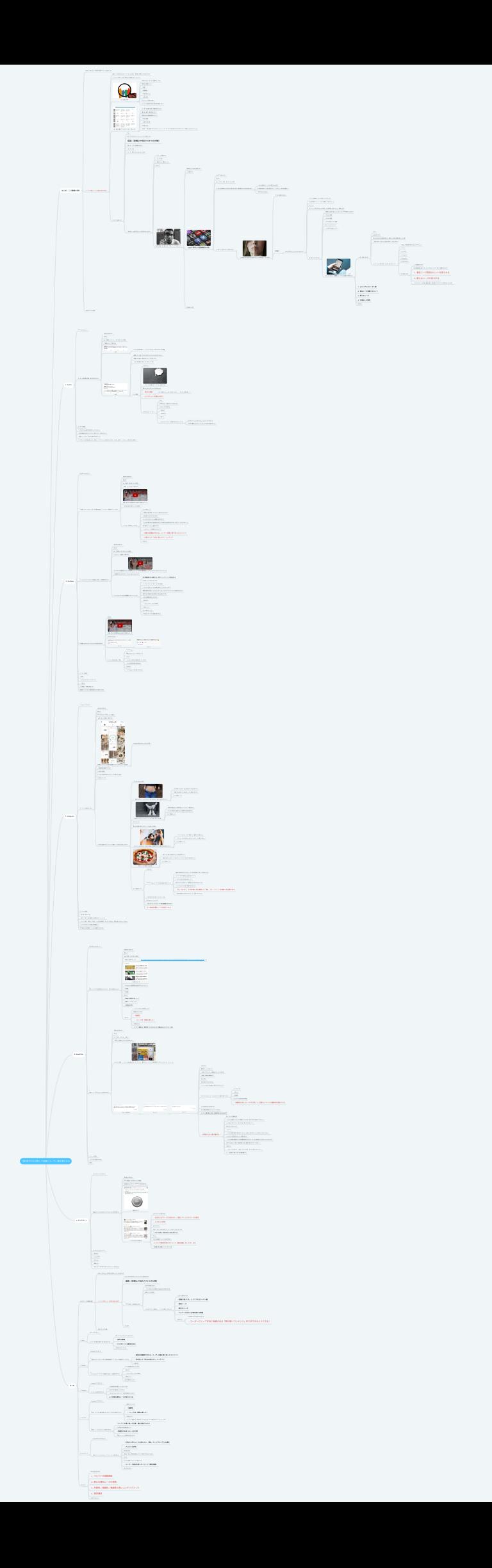

# 1章4項 SNSを活用して的確にユーザー像を掴む方法

# **1.** はじめに:この動画の⽬的

- 1.1. 本当に「役に立つ」質の高い記事コンテンツを書くには
- 1.2. ユーザーの潜在ニーズ (本質的な悩みや欲求)
	- 1.2.1. 潜在ニーズを捉えるにはユーザーのことを深く・具体的に理解しなければならない
	- 1.2.2. →ユーザーの特性∕生活∕感情などを理解するツールとして
	- 1.2.3. 1. ペルソナ
		- 1.2.3.1. 対象となるユーザーの「典型例」となる
		- 1.2.3.2. 架空の⼈物像として
		- 1.2.3.3. ・年齢
		- 1.2.3.4. ・家族構成
		- 1.2.3.5. ・休日の過ごし方
		- 1.2.3.6. ・⽇常の悩み
		- 1.2.3.7. などについて詳細に設定し
		- 1.2.3.8. ユーザーの本質的な悩みや欲求を理解するため
	- 1.2.4. 2. カスタマージャーニーマップ
		- 1.2.4.1. ユーザーの⾏動や感情、課題の変化などを
		- 1.2.4.2. 購入前→購入→購入後のように
		- 1.2.4.3. 段階に分けて擬似体験することで
		- 1.2.4.4. ・新たな課題
		- 1.2.4.5. ・効果的な解決策
		- 1.2.4.6. を⾒出すため

1.2.4.7. 引用元:【初心者向け】カスタマージャーニーマップとは?作る目的から作り方までやさしく解 説 | NIJIBOX BLOG

リンク**:** <https://nijibox.jp/blog/customer-journey-map/>

- 1.2.5. についてご紹介した
	- 1.2.5.1. でも…
	- 1.2.5.2. ペルソナやカスタマージャーニーマップはあくまで
	- 1.2.5.3. 仮説(空想上で当たりをつけた物)
	- 1.2.5.4. であって、リアルな情報ではない…
	- 1.2.5.5. →もしかしたら
	- 1.2.5.6. ・ユーザー像がずれているかもしれない
	- 1.2.5.7. ・本当はもっと違う所にニーズがあるかもしれない

1.2.5.7.1. そこで、この動画では

- 1.2.5.7.2. 1. ユーザー像
- 1.2.5.7.3. 2. 導きだした「潜在ニーズ」

1.2.5.7.4. について

1.2.5.7.5. 仮説を検証する(確かめる)方法についてご紹介します

1.2.5.7.5.1. 具体的にどんな⽅法を使うの?

- 1.2.5.7.5.2. この動画では
- 1.2.5.7.5.3. SNSを活用した仮説検証の方法

1.2.5.7.5.3.1. なぜSNSを使うのか:

1.2.5.7.5.3.2. 例えば

1.2.5.7.5.3.3. KW「ニキビ 背中 治し方」だった時

1.2.5.7.5.3.4. 1. そもそも背中のニキビなんて⾒えないから、誰が悩んでいるのか分からない 1.2.5.7.5.3.4.1. →友⼈や家族など、リアルな周りの⼈の中で

1.2.5.7.5.3.4.2. その悩みを持っている⼈を⾒つけて、インタビューするのは難しい

1.2.5.7.5.3.4.3. →声のかけようがない

- 1.2.5.7.5.3.5. 2. あまり⼈に知られたい内容ではない
	- 1.2.5.7.5.3.5.1. →心の奥底にある悩みを打ち明けてもらうのは相当ハードルが高い

1.2.5.7.5.3.5.1.1. そこで⼤活躍するのが…

1.2.5.7.5.3.5.1.2. SNS!

1.2.5.7.5.3.5.1.2.1. あなたの周りにこんな⼈はいませんか?

1.2.5.7.5.3.5.1.2.1.1. リアルでは数回くらいしか話したことないけど

1.2.5.7.5.3.5.1.2.1.2. SNSの投稿やストーリーなどで頻繁に「見かける」人

1.2.5.7.5.3.5.1.2.1.3. もしくは

1.2.5.7.5.3.5.1.2.1.4. ストーリーやTwitterなどで今日起こった出来事とか思ったこ と・感情とかを

1.2.5.7.5.3.5.1.2.1.5. めっちゃシェアする⼈

1.2.5.7.5.3.5.1.2.1.5.1. →実際にはあまり話したことなくても、SNSを見ているだ けで

1.2.5.7.5.3.5.1.2.1.5.2. ・その⼈の⽇常

1.2.5.7.5.3.5.1.2.1.5.3. ・その⼈の性格

1.2.5.7.5.3.5.1.2.1.5.4. ・その⼈が⾔いそうな⾔葉

1.2.5.7.5.3.5.1.2.1.5.5. が分かってきませんか?

1.2.5.7.5.3.5.1.2.1.5.6. →これがSNSの凄いところ!

1.2.5.7.5.3.5.1.2.1.5.7. ネット上とはいえ、画⾯越しに「リアルな情報」が得られ る

1.2.5.7.5.3.5.1.2.1.5.7.1. →上手く活用できれば

1.2.5.7.5.3.5.1.2.1.5.7.1.1. ただ、

1.2.5.7.5.3.5.1.2.1.5.7.1.2. SNSはあくまで

1.2.5.7.5.3.5.1.2.1.5.7.1.3. 個⼈がそれぞれの主観に基づいて⾃由に⼀⽅的に 意⾒を発している場

1.2.5.7.5.3.5.1.2.1.5.7.1.4. →偏りがある∕必ずしも正解ではない かもしれ ない

1.2.5.7.5.3.5.1.2.1.5.7.1.5. ということを念頭に置いて上手く使って行こう!

1.2.5.7.5.3.5.1.2.1.5.7.1.5.1. 今回は、記事執筆の際に役に⽴つSNSとし て

1.2.5.7.5.3.5.1.2.1.5.7.1.5.2. 1. Twitter

1.2.5.7.5.3.5.1.2.1.5.7.1.5.3. 2. YouTube

1.2.5.7.5.3.5.1.2.1.5.7.1.5.4. 3. Instagram

1.2.5.7.5.3.5.1.2.1.5.7.1.5.5. 4. NewsPicks

1.2.5.7.5.3.5.1.2.1.5.7.1.5.6. 5. ロコミサイト

1.2.5.7.5.3.5.1.2.1.5.7.1.5.7. をご紹介します

1.2.5.7.5.3.5.1.2.1.5.7.1.5.7.1. →この動画をみれば

1.2.5.7.5.3.5.1.2.1.5.7.1.5.7.2. ある程度根拠に基づいた、よりリアル な「ユーザー像」が理解できるので

1.2.5.7.5.3.5.1.2.1.5.7.1.5.7.3. 1. 潜在ニーズ発⾒のヒントを得られる

1.2.5.7.5.3.5.1.2.1.5.7.1.5.7.4. 2. 新たなニーズに気づける

1.2.5.7.5.3.5.1.2.1.5.7.1.5.7.5. →ユーザーにとって本当に価値のある 「質の⾼いコンテンツ」が作れるようになる!

1.2.5.7.5.3.5.1.2.1.5.7.2. 1. よりリアルなユーザー像

1.2.5.7.5.3.5.1.2.1.5.7.3. 2. 潜在ニーズ深掘りのヒント

1.2.5.7.5.3.5.1.2.1.5.7.4. 3. 新たなニーズ

1.2.5.7.5.3.5.1.2.1.5.7.5. 4. 忖度なしの意⾒

1.2.5.7.5.3.5.1.2.1.5.7.6. が分かる

1.2.5.7.5.4. をお伝えします

1.3. を捉えることが必要

# **2. 1. Twitter**

2.1. Twitterでできること:

2.2. ユーザーの日常的な思考・独り言がのぞける

2.2.1. 具体的な活用方法:

- 2.2.2. 例えば
- 2.2.3. KW「転職エージェント おすすめ」だった場合
- 2.2.4. 「転職したい」で調べると
- 2.2.5. 呟き

2.2.5.1. 「そもそも仕事が嫌い」→ワクワクできるような求⼈がないのが課題

- 2.2.6. 呟き
	- 2.2.6.1. 「転職したいと思ってるけど何からしたらいいのか分からない」
	- 2.2.6.2. ・転職までの細かく具体的なステップが分からない
	- 2.2.6.3. ・いきなり転職するのはリスクがあって不安

2.2.6.4. という課題

- 2.2.6.4.1. このように
- 2.2.6.4.2. ペルソナの⽇常的な「つぶやき」が⾒れれば
- 2.2.6.4.3. 感じていることがリアルに分かるので
- 2.2.6.4.4. ・意外な課題

2.2.6.4.4.1. (例:転職することに対する悩みではなく、「そもそも仕事が嫌い」)

2.2.6.4.5. ・ピンポイントな解決の糸口

2.2.6.4.6. が浮かび上がってくる!

2.2.6.4.6.1. また、

- 2.2.6.4.6.2. Twitterでは、⼀回のツイートだけでなく
- 2.2.6.4.6.3. アカウントまで⾶べば
- 2.2.6.4.6.4. ・他の呟き
- 2.2.6.4.6.5. · 自己紹介文
- 2.2.6.4.6.6. も⾒れる
- 2.2.6.4.6.7. →1⼈のペルソナとしての像が浮かび上がってくる

2.2.6.4.6.7.1. 気になるツイートがあったら、アカウントまで飛んで

2.2.6.4.6.7.2. その人が最近どんなツイートをしているかまで見てみよう!

2.3. ユーザーの特徴:

- 2.4. ・リアルタイムに自分の呟きをシェアしたい人
- 2.5. ・自分の趣味や好きなことについて語りたい人/繋がりたい人
- 2.6. ・最新ニュースなど、世の中の動向を知りたい人

2.7. →140字という文字数制限もあり、気軽に/リアルタイムに発信する人が多い(本当に日常の「つぶやき」 を覗き⾒する感覚!)

## **3. 2. YouTube**

3.1. YouTubeでできること:

- 3.2. 1. 「実際に○○してみた」のような体験談動画で、リアルな一次情報がゲットできる
	- 3.2.1. 具体的な活用方法:
	- 3.2.2. 例えば
	- 3.2.3. KW「投資 初心者」だった場合:
	- 3.2.4. 「投資 やってみた」で調べると
	- 3.2.5. 投資ド素人が2年間積立NISAを続けた結果www
		- リンク**:** <https://www.youtube.com/watch?v=kb1Q9A82WXo>

動画**:** [http:https://www.youtube.com/embed/kb1Q9A82WXo?start=0](https://www.youtube.com/embed/kb1Q9A82WXo?start=0)

- 3.2.6. →完全初心者が投資をしてみた結果が
- 3.2.7. リアルな一次情報として分かる
	- 3.2.7.1. これを参考にして
	- 3.2.7.2. ・実際初心者が投資してどのくらい稼げるものなのか?
	- 3.2.7.3. ・初⼼者がつまずきやすい点は?
	- 3.2.7.4. といったようなユーザーの疑問や不安に対して
	- 3.2.7.5. 「こんなド素人の人でも出来たのできっとあなたも出来るはずですよ〜安心してくださいね〜」 と
	- 3.2.7.6. 安心材料の一つとして提供できる!
	- 3.2.7.7. →このように、一次情報を入れることで
	- 3.2.7.8. ・実際の体験談が分かる、ユーザー目線に寄り添ったコンテンツ
	- 3.2.7.9. ・忖度なしの「本当に役に立つ」コンテンツ

- 3.3. 2. インフルエンサーやバズった動画から流行·人気商材を学べる
	- 3.3.1. 具体的な活用方法:
	- 3.3.2. 例えば
	- 3.3.3. KW「化粧品 おすすめ」だった場合:
	- 3.3.4. 「さっしー 化粧品」で調べると
	- 3.3.5. 【リリミュウ全種全⾊レビュー】指原莉乃さんコスメRirimew徹底解説♡アイシャドウ/チーク/シェー ディング
		- リンク**:** <https://www.youtube.com/watch?v=GLWrQvJthcA>
		- 動画**:** [http:https://www.youtube.com/embed/GLWrQvJthcA?start=0](https://www.youtube.com/embed/GLWrQvJthcA?start=0)
	- 3.3.6. →指原莉乃さんがプロデュースしているコスメについて

<sup>3.2.7.10.</sup> が作れる!

### 3.3.7. インフルエンサーの⽅が全種類をレポートしている

- 3.3.7.1. 特に視聴回数の多い動画からは、流行り/ユーザーニーズが読み取れる
- 3.3.7.2. ※注意しなくてはならないのは
- 3.3.7.3. インフルエンサーの、特に「おすすめ動画」
- 3.3.7.4. →もちろん本当にリアルな情報を発信している方もいますが
- 3.3.7.5. 情報の拡散力が高いインフルエンサーには、スポンサーがついている可能性もあるので
- 3.3.7.6. 流行りなどを掴むために参考にするのは良いですが
- 3.3.7.7. リアルな情報を得たいときには
- 3.3.7.8. 一般の方の
- 3.3.7.9. ・「〇〇してみた」などの体験談
- 3.3.7.10. ・商品レビュー
- 3.3.7.11. などを参考にしよう!
- 3.3.7.12. →忖度なしのリアルな情報が得られる!
- 3.4.3. 動画に対するコメントから人々の反応が見れる
	- 3.4.1. 例えば
	- 3.4.2. 投資ド素人が2年間積立NISAを続けた結果www
		- リンク**:** <https://www.youtube.com/watch?v=kb1Q9A82WXo>
		- 動画**:** [http:https://www.youtube.com/embed/kb1Q9A82WXo?start=0](https://www.youtube.com/embed/kb1Q9A82WXo?start=0)
	- 3.4.3. のコメントには
	- 3.4.4. コメント
		- 3.4.4.1. コメント
	- 3.4.5. ユーザーの悩みが書いてある
		- 3.4.5.1. YouTubeでは
		- 3.4.5.2. 動画に対するコメントを見ることで
		- 3.4.5.3. ⼈々が
		- 3.4.5.4. ・どのような部分に興味を持っているのか
		- 3.4.5.5. ・どんな不安や悩みがあるのか
		- 3.4.5.6. が分かる
		- 3.4.5.7. → リアルなニーズが見つけられる!
- 3.5. ユーザーの特徴:
- 3.6. ・芸能⼈
- 3.7. ・YouTuberなどのインフルエンサー
- 3.8. ・一般の方

3.9. →TV感覚で∕娯楽で観る⼈や

3.10. 体験談やレシピなどの情報収集のために観る人が多い

### **4. 3. Instagram**

- 4.1. Instagramでできること:
- 4.2. ユーザーの⽇常をのぞける
	- 4.2.1. 具体的な活用方法:
	- 4.2.2. 例えば
	- 4.2.3. KW「ダイエット 20代」だった場合:
	- 4.2.4. 「#ダイエット記録」で調べると
	- 4.2.5. 定期的にダイエットに関する記録をつけているアカウントを発見!
		- 4.2.5.1. Instagram@pochako\_dietより引用
	- 4.2.6. →体重記録の投稿だけでなく
	- 4.2.7. 1. ⾒た⽬の変化
	- 4.2.8. 2. 友人との外食で気にせずスイーツを楽しんだ様子
	- 4.2.9. が投稿されている
	- 4.2.10. この2点に着⽬するとどういった潜在ニーズがあると思いますか?
		- 4.2.10.1. 1. ⾒た⽬の変化の投稿
		- 4.2.10.2. ・「体重を減らす」ことだけでなく見た目を美しく変えて自信を持ちたい! 4.2.10.2.1. ・引き締まった体にするための筋トレ方法を知りたい 4.2.10.2.2. ・綺麗に部分痩せできる痩身エステの情報を知りたい
			- 4.2.10.2.3. という潜在ニーズ
		- 4.2.10.3. ・体型のせいでオシャレなファッションが楽しめないのが嫌!
			- 4.2.10.3.1. ・骨格や体型に合った痩せ見えコーディネート集が欲しい
			- 4.2.10.3.2. ・ミニスカを堂々と履けるような脚やせ方法が知りたい

4.2.10.3.3. という潜在ニーズ

- 4.2.10.4. というニーズ
- 4.2.10.5. 2. 友人との外食で気にせずスイーツを楽しんだ様子
- 4.2.10.6. ・ダイエット中とはいえ、友人との楽しい時間は今までと変わらず大切にしたい!
	- 4.2.10.6.1. ・ヘルシーだけどしっかり美味しいご飯屋さんが知りたい
	- 4.2.10.6.2. ・ダイエット中の外食で心がけるべきポイントを教えて欲しい
	- 4.2.10.6.3. という潜在ニーズ
- 4.2.10.7. ・外食してまで我慢するのは嫌!
	- 4.2.10.7.1. ・思いっきり食べた後のリセット方法が知りたい

4.2.10.7.2. ・食前に飲むと太りにくくなるダイエットサプリのおすすめを知りたい

4.2.10.7.3. という潜在ニーズ

4.2.10.8. という潜在ニーズ

4.2.10.8.1. このように

4.2.10.8.2. Instagramでは、ユーザーの生活の様子が見えてくる

4.2.10.8.2.1. 検索する時のKWだけではユーザーのある特定の「点」しか見えないが

4.2.10.8.2.2. ユーザーは⽇々連続した⽣活を送っている

4.2.10.8.2.3. →その中で悩みや欲求を感じていて

4.2.10.8.2.4. 何かのきっかけがあって、検索窓にそれを打ち込んでいる

4.2.10.8.2.5. →ユーザーのことを深く理解するためには

4.2.10.8.2.6. 「点」ではなく、その背景にある連続した「線」(ストーリー)を理解する必要があ る

4.2.10.8.2.7. → 日常が投稿されるSNSではストーリーが見えてきやすい

4.2.10.8.3. → 日常生活の中に転がっているニーズを

4.2.10.8.4. 拾い集めることができる

4.2.10.8.5. →ぼんやりとしていたユーザー像の解像度が上がるので

4.2.10.8.6. より的確な潜在ニーズが捉えられる

4.3. ユーザーの特徴:

- 4.4. ・特に若い女性に人気
- 4.5. ・映え∕デザイン性を重視する傾向にある(オシャレ)
- 4.6. ・メインで使う「本垢」とは別に、サブ垢や趣味垢、ダイエット垢など、用途で使い分けることもある 4.7. →メインアカウントでは映えを意識して

4.8. サブ垢などでは気軽に・リアルに投稿する人が多い

## **5. 4. NewsPicks**

5.1. NewsPicksでできること:

5.2. 1. 経済・ビジネスの最新情報が分かるので、世の中の動向がわかる

5.2.1. 具体的な活用方法:

5.2.2. 例えば

5.2.3. KW「投資 おすすめ」の場合:

5.2.4. 「投資」と調べると

リンク**:** https://newspicks.com/search? [picks=0&article=none&sort=priority&q=%E6%8A%95%E8%B3%87&fragment=component&index=0&t=top](https://newspicks.com/search?picks=0&article=none&sort=priority&q=%E6%8A%95%E8%B3%87&fragment=component&index=0&t=top)

5.2.4.1. https://newspicks.com/search?

picks=0&article=none&sort=priority&q=%E6%8A%95%E8%B3%87&fragment=component&index=0&t=top

## リンク**:** https://newspicks.com/search?

[picks=0&article=none&sort=priority&q=%E6%8A%95%E8%B3%87&fragment=component&index=0&t=top](https://newspicks.com/search?picks=0&article=none&sort=priority&q=%E6%8A%95%E8%B3%87&fragment=component&index=0&t=top)

- 5.2.5. 記事が出てくる
- 5.2.6. →NewsPicksの掲載情報は国内外90以上のメディア
- 5.2.7. ・⾦融系
- 5.2.8. ・投資系
- 5.2.9. などの
- 5.2.10. ・権威性や信頼性が⾼いデータ
- 5.2.11. ・最新ニュースやトレンド
- 5.2.12. ・所属組織の実名
- 5.2.13. が分かる
	- 5.2.13.1. →こういったデータを使うことで
	- 5.2.13.2. 記事コンテンツの
	- 5.2.13.3. ・権威性
	- 5.2.13.4. ・トレンド性(情報の新しさ)
	- 5.2.13.5. が⾼められて
	- 5.2.13.6. ユーザーに信頼され、興味を持ってもらえるような「価値のあるコンテンツ」になる
- 5.3. 2. 最新ニュースに対する人々の意見が知れる
	- 5.3.1. 具体的な活用方法:
	- 5.3.2. 例えば
	- 5.3.3. KW「投資 おすすめ」の場合:
	- 5.3.4. 「投資」で検索して出てきた記事に対して
	- 5.3.5. コンビニで投資 「トラノコ 資産運用スターターキット」、都内セブン-イレブンで販売開始 (ITmedia ビジネスオンライン)
		- リンク**:** [https://newspicks.com/news/6399049?ref=search&ref\\_q=%E6%8A%95%E8%B3%87&ref\\_t=top](https://newspicks.com/news/6399049?ref=search&ref_q=%E6%8A%95%E8%B3%87&ref_t=top)
	- 5.3.6. コメントが⾒れる
		- 5.3.6.1. コメント
			- 5.3.6.1.1. コメント
				- 5.3.6.1.1.1. このように
				- 5.3.6.1.1.2. 最新のニュースに対して
				- 5.3.6.1.1.3. ・名前(プライバシーの関係上カットしてあるが)
				- 5.3.6.1.1.4. ・属性(具体的な職業など)
				- 5.3.6.1.1.5. などと共に
				- 5.3.6.1.1.6. 率直な意⾒や反応が⾒れる

5.3.6.1.1.7. →ニュースなどでは事実しか捉えられないところ

5.3.6.1.1.8. NewsPicksでならニュースに対する⼈々の意⾒が聞けるので

5.3.6.1.1.8.1. NewsPicksでは

5.3.6.1.1.8.2. ・著名⼈

5.3.6.1.1.8.3. ・有識者

5.3.6.1.1.8.4. のコメントも⾒れるのが特徴

5.3.6.1.1.8.5. →権威性のあるコメントを引用して、記事コンテンツの権威性を高められる 5.3.6.1.1.9. これを記事の中で活⽤すれば

5.3.6.1.1.10. ただの事実を羅列したコンテンツではなく

5.3.6.1.1.11. ユーザーに寄り添った文言・意見を取り入れられるので

5.3.6.1.1.12. ⼈が惹かれる⽂章が書ける!

5.3.6.1.1.12.1. 例:コンビニ投資の話

5.3.6.1.1.12.2. 「コンビニ投資ってとにかく素晴らしいんです!だから今すぐ始めてくださ い!」

5.3.6.1.1.12.3. といきなり⾔われても、怪しすぎるし押し付けがましくて、

5.3.6.1.1.12.4. 読むのをやめますよね…

5.3.6.1.1.12.5. →そこで、

5.3.6.1.1.12.6. 「こんな少額の投資に⼿を出すリテラシーの低い⼈向けのサービスは好きになれ ないなぁ。」

5.3.6.1.1.12.7. というような否定的なコメントを組み込むと…

5.3.6.1.1.12.8. 「こんな少額の投資をやって何の意味があるんだろう…だったら株を買った方が いいんじゃないか?

5.3.6.1.1.12.9. と思ったあなた。実は、株式投資にはない魅⼒があるのです!それは…」

5.3.6.1.1.12.10. と書ける

5.3.6.1.1.12.11. →「ほう…そうなのか…!まあ、そういうなら、もう少し読んでもいいか…」

5.3.6.1.1.12.12. と、⼈の興味・関⼼をそそる⽂章が書ける!

#### 5.4. ユーザーの特徴:

5.5. ・ビジネスに関心のある人

5.6. が多い

## **6. 5.** ⼝コミサイト

6.1. ⼝コミサイトでできること:

6.2. 商品やサービスに対するユーザーのリアルな声が聞ける

6.2.1. 具体的な活用方法:

6.2.2. KW「化粧品 おすすめ」だった場合

6.2.3. 化粧品の口コミサイト「@cosme」を活用すると

6.2.4. 商品に対して

- 6.2.5. リアルな⼝コミが⾒れる
	- 6.2.5.1. ⼝コミサイトを活⽤すれば
	- 6.2.5.2. ・広告や公式サイトでは見れない、商品∕サービスのリアルな意見
	- 6.2.5.3. ・⼈々からの評判
	- 6.2.5.4. が分かるので
	- 6.2.5.5. 本当に「良い」商材を記事コンテンツで紹介できるようになる
	- 6.2.5.6. →「おすすめ記事」で商材を紹介する時に参考になる
	- 6.2.5.7. さらに
	- 6.2.5.8. ロコミを記事コンテンツに引用すれば
	- 6.2.5.9. ユーザーが商材を使ったイメージ(疑似体験)をしやすくなる
	- 6.2.5.10. →共感性の⾼い記事コンテンツにできる
- 6.3. ⼝コミサイトのイメージ:
- 6.4. ・⾷べログ
- 6.5. ・じゃらんnet
- 6.6. ・@コスメ
- 6.7. ・映画.com
- 6.8. →調べてみると業界別に様々な口コミサイトが存在する

## **7.** まとめ

- 7.1. はじめに:この動画の⽬的
	- 7.1.1. 本当に「役に立つ」質の高い記事コンテンツを書くには
	- 7.1.2. ユーザーの潜在ニーズ(本質的な悩みや欲求)
		- 7.1.2.1. ペルソナやカスタマージャーニーマップはあくまで
		- 7.1.2.2. 仮説(空想上で当たりをつけた物)
		- 7.1.2.3. → SNSを活用した仮説検証の方法
			- 7.1.2.3.1. なぜSNSを使うのか:
			- 7.1.2.3.2. →リアルな場で⼼の奥底にある悩みを打ち明けるのは
			- 7.1.2.3.3. 相当ハードルが⾼い
			- 7.1.2.3.4. その点SNSでは、画⾯越しに「リアルな情報」が得られる

7.1.2.3.4.1. →上手く活用できれば

- 7.1.2.3.4.2. ・根拠に基づいた、よりリアルなユーザー像
- 7.1.2.3.4.3. ・潜在ニーズ

7.1.2.3.4.4. ・新たなニーズ

- 7.1.2.3.4.5. ・コンテンツ作りに必要な様々な情報
- 7.1.2.3.4.6. を得られる
	- 7.1.2.3.4.6.1. この動画でSNSの活用方法を学べば

7.1.2.3.4.6.2. →ユーザーにとって本当に価値のある「質の⾼いコンテンツ」作りができるように なる!

7.1.2.4. をご紹介

- 7.1.3. を捉えることが必要
- 7.2. 1. Twitter
	- 7.2.1. Twitterでできること:
	- 7.2.2. ユーザーの日常的な思考·独り言がのぞける
		- 7.2.2.1. 感じていることがリアルに分かるので
		- 7.2.2.2. ・意外な課題
		- 7.2.2.3. ・ピンポイントな解決の糸口
		- 7.2.2.4. が浮かび上がってくる!
- 7.3. 2. YouTube
	- 7.3.1. YouTubeでできること:
	- 7.3.2. 1. 「実際に○○してみた」のような体験談動画で、リアルな一次情報がゲットできる
		- 7.3.2.1. ・実際の体験談が分かる、ユーザー⽬線に寄り添ったコンテンツ
		- 7.3.2.2. ・忖度なしの「本当に役に立つ」コンテンツ
		- 7.3.2.3. が作れる!
	- 7.3.3. 2. インフルエンサーやバズった動画から流行·人気商材を学べる
		- 7.3.3.1. リアルな情報を得たいときには
		- 7.3.3.2. ⼀般の⽅の
		- 7.3.3.3. ・「〇〇してみた」などの体験談
		- 7.3.3.4. ・商品レビュー
		- 7.3.3.5. などを参考にしよう!
- 7.4. 3. Instagram
	- 7.4.1. Instagramでできること:
	- 7.4.2. ユーザーの⽇常がのぞける
		- 7.4.2.1. → 日常生活の中に転がっているニーズを
		- 7.4.2.2. より多く拾い集めることができる
		- 7.4.2.3. →ぼんやりとしていたユーザー像の解像度が上がるので

7.4.2.4. より的確な潜在ニーズが捉えられる

- 7.5. 4. NewsPicks
	- 7.5.1. NewsPicksでできること:
	- 7.5.2. 1. 経済・ビジネスの最新情報が分かるので、世の中の動向がわかる
		- 7.5.2.1. 記事コンテンツの
		- 7.5.2.2. ・権威性
		- 7.5.2.3. ・トレンド性(情報の新しさ)
		- 7.5.2.4. が⾼められて
		- 7.5.2.5. ユーザーに信頼され、興味を持ってもらえるような「価値のあるコンテンツ」になる
	- 7.5.3. 2. 最新ニュースに対する⼈々の意⾒が知れる
		- 7.5.3.1. ・ユーザーに寄り添った文言・意見を取り入れる
		- 7.5.3.2. →⼈が惹かれる⽂章が書ける!
		- 7.5.3.3. ・権威性のあるコメントを引用
		- 7.5.3.4. →記事コンテンツの権威性を⾼められる
- 7.6. 5. ⼝コミサイト
	- 7.6.1. ⼝コミサイトでできること:
	- 7.6.2. 商品やサービスに対するユーザーのリアルな声が聞ける
		- 7.6.2.1. ・広告や公式サイトでは見れない、商品∕サービスのリアルな意見
		- 7.6.2.2. ・⼈々からの評判
		- 7.6.2.3. が分かるので
		- 7.6.2.4. 本当に「良い」商材を記事コンテンツで紹介できるようになる
		- 7.6.2.5. さらに
		- 7.6.2.6. ロコミを記事コンテンツに引用すれば
		- 7.6.2.7. ・ユーザーが商材を使ったイメージ(疑似体験)
		- 7.6.2.8. をしやすくなる
- 7.7. このように
	- 7.7.1. SNSを活⽤できれば
	- 7.7.2. 1. ペルソナの仮説検証
	- 7.7.3. 2. 新たな潜在ニーズの発⾒
	- 7.7.4. 3. 共感性∕信頼性∕権威性の⾼いコンテンツづくり
	- 7.7.5. 4. 商材選定
	- 7.7.6. の部分で役に立つ